## **Roles and Rights**

÷ ÷

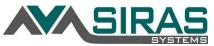

| RIGHTS (RULES)                 | General User | Goals Only | SELPA User | SELPA (No Transfei | SELPA Read Only |   | District Admin. 1 | District Admin. 2 | District Wide | District Read Only | School SPED | Charter School | School Admin. 1 | School Admin. 2 | Site Wide | School Read Only | Translator (District | Translator (School) | CDE Access |
|--------------------------------|--------------|------------|------------|--------------------|-----------------|---|-------------------|-------------------|---------------|--------------------|-------------|----------------|-----------------|-----------------|-----------|------------------|----------------------|---------------------|------------|
| Individually Assigned Records  | Х            | Х          | Х          | Х                  | Х               | Х | Х                 | Х                 | Х             | Х                  | Х           | Х              | X               | Х               | Х         | Х                |                      |                     | Х          |
| Automatic Assigned Records     |              |            | Х          | Х                  | Х               | Х | Х                 | Х                 | Х             | Х                  | Х           | Х              | Х               | Х               | Х         | Х                | Х                    | Х                   |            |
|                                |              |            |            |                    |                 |   |                   |                   |               |                    |             |                |                 |                 |           |                  |                      |                     |            |
| SELPA Level Access             |              |            | Х          | Х                  | Х               |   |                   |                   |               |                    |             |                |                 |                 |           |                  |                      |                     |            |
| District Level Access          |              |            |            |                    |                 | Х | Х                 | Х                 | Х             | Х                  |             |                |                 |                 |           |                  | Х                    |                     |            |
| School Level Access            |              |            |            |                    |                 |   |                   |                   |               |                    | Х           | Х              | Х               | Х               | Х         | Х                |                      | Х                   |            |
| Read Only Access               |              | Х          |            |                    | Х               |   |                   |                   |               | Х                  |             |                |                 |                 |           | Х                |                      |                     | Х          |
| Read Only Except Write Goals   |              | Х          |            |                    |                 |   |                   |                   |               |                    |             |                |                 |                 |           |                  |                      |                     |            |
| Upload Added Forms             |              |            | Х          | Х                  |                 | Х |                   |                   |               |                    |             |                |                 |                 |           |                  |                      |                     |            |
| Delete Added Forms             |              |            | Х          | Х                  |                 | Х |                   |                   |               |                    |             |                |                 |                 |           |                  |                      |                     |            |
|                                |              |            |            |                    |                 |   |                   |                   |               |                    |             |                |                 |                 |           |                  |                      |                     |            |
| View DOR                       |              |            |            |                    |                 | Х | Х                 | Х                 | Х             | Х                  |             |                |                 |                 |           |                  |                      |                     |            |
| View Incoming Students         |              |            |            |                    |                 | Х | Х                 | Х                 |               |                    | Х           |                | Х               |                 |           |                  |                      |                     |            |
|                                |              |            |            |                    |                 |   |                   |                   |               |                    |             |                |                 |                 |           |                  |                      |                     |            |
| Create user                    |              |            | x          | Х                  |                 | Х | X                 |                   |               |                    | Х           | Х              |                 |                 |           |                  |                      |                     |            |
| Manage Users                   |              |            | Х          | Х                  |                 | Х | Х                 |                   |               |                    | Х           | Х              | Х               |                 |           |                  |                      |                     |            |
| Assign Peer Level User Access  |              |            |            |                    |                 | Х | Х                 |                   |               |                    | Х           |                |                 |                 |           |                  |                      |                     |            |
| Deactivate User                |              |            | Х          |                    |                 |   |                   |                   |               |                    |             |                |                 |                 |           |                  |                      |                     |            |
|                                |              |            |            |                    |                 |   |                   |                   |               |                    |             |                |                 |                 |           |                  |                      |                     |            |
| Create Student                 |              |            | Х          | Х                  |                 | Х | Х                 |                   |               |                    | Х           | Х              |                 |                 |           |                  |                      |                     |            |
| Unlock Student on MIS          |              |            | Х          | Х                  |                 | Х | Х                 | Х                 |               |                    | Х           | Х              | Х               |                 |           |                  |                      |                     |            |
|                                |              |            |            |                    |                 |   |                   |                   |               |                    |             |                |                 |                 |           |                  |                      |                     |            |
| Edit Providers                 |              |            | X          | Х                  |                 | Х | Х                 | Х                 |               |                    | Х           | Х              | Х               | Х               |           |                  |                      |                     |            |
| Change School                  |              |            |            |                    |                 | Х | Х                 | Х                 |               |                    | Х           |                | Х               |                 |           |                  |                      |                     |            |
| Approve Transfer               |              |            | Х          |                    |                 | Х | Х                 |                   |               |                    | Х           | Х              | Х               |                 |           |                  |                      |                     |            |
| Batch edit                     |              |            |            |                    |                 | Х |                   |                   |               |                    | Х           | Х              |                 |                 |           |                  |                      |                     |            |
| Submit to CASEMIS              |              |            |            |                    |                 | Х | Х                 |                   |               |                    | Х           | Х              | Х               |                 |           |                  |                      |                     |            |
| Edit Discipline records        |              |            | Х          | Х                  |                 | Х | Х                 |                   |               |                    | Х           | Х              | Х               |                 |           |                  |                      |                     |            |
|                                |              |            |            |                    |                 |   |                   |                   |               |                    |             |                |                 |                 |           |                  |                      |                     |            |
| Record IEP received            |              |            | X          |                    |                 | Х |                   |                   |               |                    | Х           | Х              | Х               |                 |           |                  |                      |                     |            |
| Reactivate IEP                 |              |            | Х          | Х                  |                 | Х | Х                 |                   |               |                    | Х           | Х              | Х               |                 |           |                  |                      |                     |            |
| Cancel Any Meeting             |              | Í          |            |                    |                 | х | х                 |                   |               |                    | х           | х              | х               |                 |           |                  |                      |                     |            |
| Delete Any Goal                |              | İ          |            |                    |                 | х |                   |                   |               |                    | х           |                |                 |                 |           |                  |                      |                     |            |
| Override Forms Validation      |              |            | Х          |                    |                 | Х | Х                 |                   |               |                    | Х           | Х              | Х               |                 |           |                  |                      |                     |            |
| (Force Finalize IEP)           |              |            | x          |                    |                 | Х | x                 |                   |               |                    | Х           | х              | Х               |                 |           |                  |                      |                     |            |
| Export                         | Х            |            | X          | Х                  | х               | Х | X                 | Х                 | Х             | Х                  | Х           | х              | Х               | Х               | Х         | Х                |                      |                     |            |
| Downloads Blocked for CDE Only |              |            |            |                    |                 |   |                   |                   |               |                    |             |                |                 |                 |           |                  |                      |                     | Х          |

er)